# **TUGAS AKHIR**

**RESCHEDULLING PROYEK PERKUATAN STRUKTUR** DERMAGA BERLIAN TANJUNG PERAK SURABAYA **DENGAN METODE CPM (Critical Path Method) MENGGUNAKAN MICROSOFT PROJECT** 

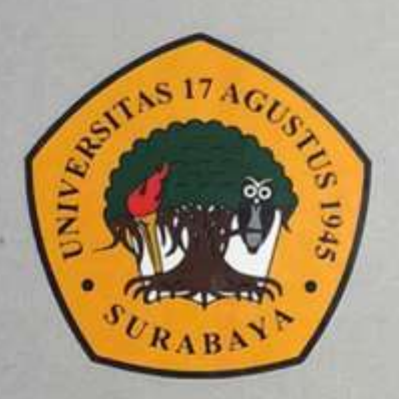

**Disusun Oleh:** MOHAMMAD RIZAL MANTOVANI NIM: 1431900072

PROGRAM STUDI TEKNIK SIPIL **FAKULTAS TEKNIK** UNIVERSITAS 17 AGUSTUS 1945 SURABAYA

2023

### **TUGAS AKHIR**

## *RESCHEDULLING* **PROYEK PERKUATAN STRUKTUR DERMAGA BERLIAN TANJUNG PERAK SURABAYA DENGAN METODE CPM (***Critical Path Method***) MENGGUNAKAN** *MICROSOFT PROJECT*

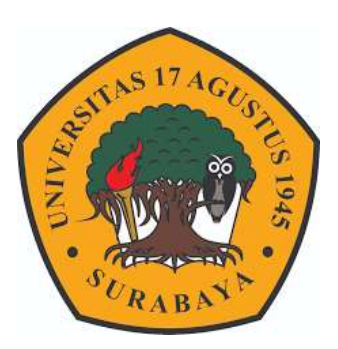

**Disusun Oleh :** 

**Mohammad Rizal Mantovani**

**NIM : 1431900072**

# **PROGRAM STUDI TEKNIK SIPIL**

### **FAKULTAS TEKNIK**

### **UNIVERSITAS 17 AGUSTUS 1945 SURABAYA**

**2023**

### **TUGAS AKHIR**

## <span id="page-2-0"></span>*RESCHEDULLING* **PROYEK PERKUATAN STRUKTUR DERMAGA BERLIAN TANJUNG PERAK SURABAYA DENGAN METODE CPM (***Critical Path Method***) MENGGUNAKAN** *MICROSOFT PROJECT*

**Disusun Sebagai Syarat Meraih Gelar Sarjana Teknik (S.T) Universitas 17 Agustus 1945**

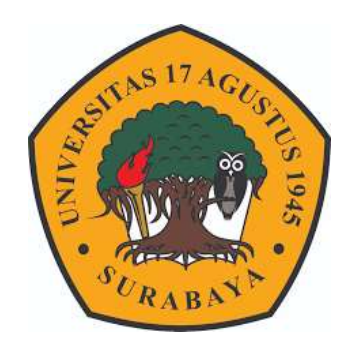

**Disusun Oleh :** 

**Mohammad Rizal Mantovani**

**NIM : 1431900072**

# **PROGRAM STUDI TEKNIK SIPIL**

### **FAKULTAS TEKNIK**

#### **UNIVERSITAS 17 AGUSTUS 1945 SURABAYA**

**2023**

# **FAKULTAS TEKNIK** UNIVERSITAS 17 AGUSTUS 1945 SURABAYA

# <span id="page-3-0"></span>**LEMBAR PENGESAHAN TUGAS AKHIR**

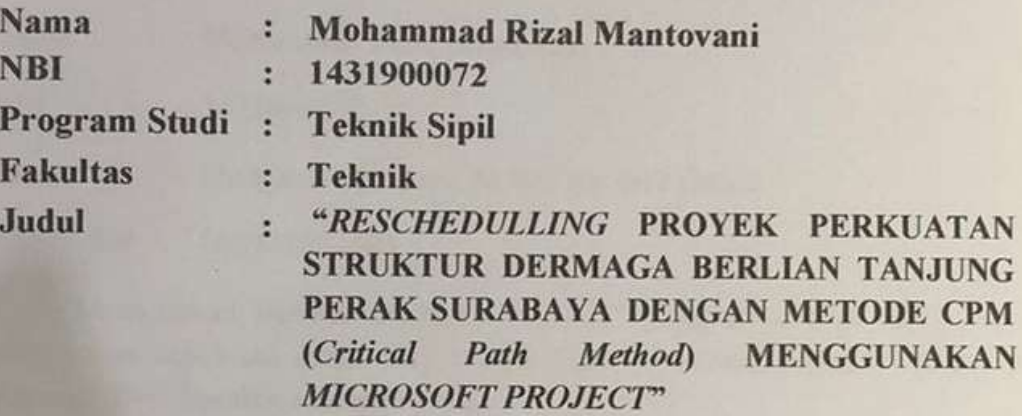

Disetujui Oleh: **Dosen Pembimbing** 

Michella Beatrix, S.T., M.T. NPP. 2043F.15.0660

Mengetahui:

**Dekan Fakultas Teknik** Universitas 17 Agustus 1945

**AGUSSurabaya**  $10 - 00$ 

PU., ASEAN Eng. Dr. Ir. Sai  $20410.90.0197$ 

Kepala Program Studi Teknik Sipil **Universitas 17 Agustus 1945** Surabaya

Faradlillah Saves, S.T., M.T. NPP. 20430.15.0674

### **SURAT PERNYATAAN**

# **KEASLIAN DAN KESETUJUAN PUBLIKASI TUGAS AKHIR**

<span id="page-4-0"></span>Saya yang bertanda tangan di bawah ini.

Nama : Mohammad Rizal Mantovani **NBI**  $: 1431900072$ Alamat : Menganti Gg. Bayu Rt 005 Rw 002 Gresik Telpon/HP  $: 082331004443$ 

Menyatakan bahwa "TUGAS AKHIR" yang saya buat untuk memenuhi persyaratan kelulusan strata (S1) Teknik Sipil - Program Sarjana - Universitas 17 Agustus 1945 Surabaya dengan judul:

"Reschedulling Proyek Perkuatan Struktur Dermaga Berlian Tanjung Perak Surabaya dengan Metode CPM (Critical Path Method) Menggunakan Microsoft Project"

Adalah hasil karya saya sendiri dan bukan duplikasi dari karya orang lain. Selanjutnya apabila dikemudian hari terdapat klaim dari pihak lain bukan tanggung jawab pembimbing dan atau pengelola program, tetapi menjadi tanggung jawab saya sendiri.

Atas hal tersebut saya bersedia menerima sanksi, sesuai dengan hukum atau aturan yang berlaku di Indonesia.Demikian surat pernyataan ini saya buat dengan sebenarnya, tanpa adanya tekanan dari pihak manapun.

> Surabaya, 21 Juni 2023 **Yape** menyatakan

(Mohammad Rizal Mantovani)

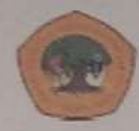

UNIVERSITAS **17 AGUSTUS 1945 SURABAYA** 

## <span id="page-5-0"></span>SURAT PERNYATA AN PERSETUJUAN PUBLIKASI KARYA ILMIAH UNTUK KEPENTINGAN AKADEMIS

Sebagai Civitas Akademik Universitas 17 Agustus 1945 Surabaya, saya yang bertanda tangan di bawah ini:

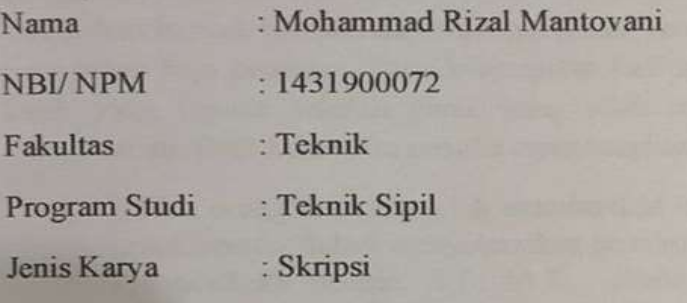

perkembangan ilmu pengetahuan, saya menyetujui untuk Demi memberikan kepada Badan Perpustakaan Universitas 17 Agustus 1945 Surabaya Hak Bebas Royalti Nonekslusif (Nonexclusive Royalty-Free Right), atas karya sava yang berjudul:

"Reschedulling Proyek Perkuatan Struktur Dermaga Berlian Tanjung Perak Surabaya dengan Metode CPM (Critical Path Method) Menggunakan Microsoft Project"

Dengan Hak Bebas Royalti Nonekslusif (Nonexclusive Royalty - Free Right), Badan Perpustakaan Universitas 17 Agustus 1945 Surabaya berhak menyimpan, mengalihkan media atau memformatkan, mengolah dalam bentuk pangkalan data (database), merawat, mempublikasikan karya ilmiah sava selama tetap tercantum

: Universitas 17 Agustus 1945 Surabaya Dibuat di : 21 Juni 2023 Pada tanggal

> Surabaya, 21 Juni 2023 Varg menvatakan

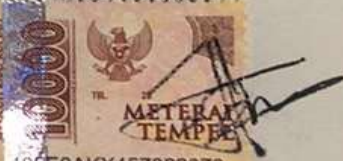

(Mohammad Rizal Mantovani)

#### **KATA PENGANTAR**

Puji syukur penulis panjatkan kepada Tuhan Yang Maha Esa atas berkat rahmat yang diberikan sehingga Penelitian dengan judul "*Reschedulling* Proyek Perkuatan Struktur Dermaga Berlian Tanjung Perak, Surabaya dengan Metode *Critical Path Method* (CPM) Menggunakan *Microsoft Project"* dapat diselesaikan. Dalam penyelesaian Penelitian ini melalui perjalanan waktu yang panjang serta melibatkan banyak bantuan dari berbagai pihak, penulis berharap penelitian ini dapat bermanfaat bagi pembaca. Pada kesempatan kali ini penulis menyampaikan terima kasih yang kepada seluruh pihak yang telah membantu dalam menyelesaikan Penelitian ini. Oleh karena itu penulis mengucapkan terimakasih kepada:

- 1. Kedua orang tua yang telah memberikan motivasi dan dukungan serta doa untuk penulis dalam menyelesaikan penelitian ini.
- 2. Ibu Michella Beatrix, S.T., M.T., selaku dosen pembimbing yang telah bersedia memberikan bibmbingan, arahan serta nasihat sehingga tugas akhir ini dapat terselesaikan.
- 3. Bapak Prof. Dr. Mulyanto Nugroho, MM. CMA., CPA selaku Rektor Universita 17 Agustus 1945 Surabaya.
- 4. Dr. Ir. Sajiyo, M.Kes selaku Dekan Fakultas Teknik Universitas 17 Agustus 1945 Surabaya.
- 5. Ibu Faradlillah Saves. ST, MT selaku Ketua Program Studi S1 Teknik Sipil Universitas 17 Agustus 1945 Surabaya.
- 6. Segenap dosen di lingkungan Jurusan Teknik Sipil Fakultas Teknik Universitas 17 Agustus 1945 Surabaya atas bimbingan dan ilmu yang telah diberikan
- 7. Adila Silmi Nuraini yang selalu memberikan dukungan dan semangat, juga menemani selama pengerjaan Tugas Akhir ini.
- 8. Serta teman-teman Teknik Sipil S1 2019, dan semua pihak yang telah membantu saya menyelesaikan Tugas Akhir ini.

Penulis menyadari masih terdapat banyak kekurangan, maka segala saran dan kritik yang bersifat membangun sangat penulis harapkan demi kesempurnaan dalam penulisan laporan Tugas Akhir ini. Semoga laporan Tugas Akhir ini dapat memberikan manfaat bagi semua pihak.

Surabaya, 2023

Mohammad Rizal Mantovani

## *RESCHEDULLING* **PROYEK PERKUATAN STRUKTUR DERMAGA BERLIAN TANJUNG PERAK SURABAYA DENGAN METODE CPM (***Critical Path Method***) MENGGUNAKAN** *MICROSOFT PROJECT*

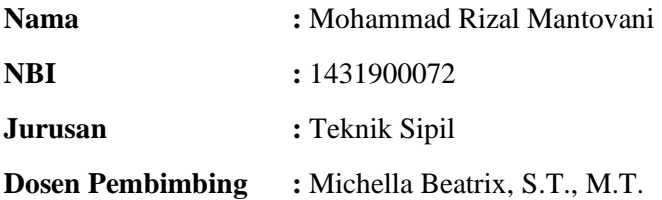

#### **ABSTRAK**

<span id="page-7-0"></span>Terkadang pengerjaan suatu proyek tidak berjalan lancar karena ada hambatan yang menghambat pekerjaan tersebut. Kondisi cuaca yang tidak pasti merupakan salah satu tantangan yang paling sering ditemui di lapangan selama proyek Penguatan Struktur Dermaga Intan Tanjung Perak di Surabaya. Hal ini karena perencanaan awal tidak memperhitungkan kondisi cuaca yang akan terjadi selama pelaksanaan proyek. Hasil dari penundaan ini adalah bertambahnya panjang dan anggaran untuk pelaksanaan proyek.

Maka untuk mengatasi hal tersebut dilakukan *reschedulling* yang dimaksudkan untuk menghasilkan jadwal yang masuk akal dan realistis. Banyak strategi yang digunakan dalam penjadwalan, dengan harapan bahwa metode tersebut akan membantu dalam perencanaan dan penjadwalan. Tujuan dari penelitian ini adalah untuk menentukan waktu yang diperlukan untuk pelaksanaan proyek setelah penjadwalan ulang. Penelitian ini bersifat analitis. Data sekunder seperti jadwal dan Rencana Anggaran Biaya (RAB) dikumpulkan dengan cara langsung meminta data yang diperlukan dari pihak terkait, kemudian mengevaluasi jadwal awal, dan terakhir menyusun jadwal baru dengan menggunakan tools Microsoft Project dan Critical Path Method (CPM).

Hasil dari penelitian ini didapatkan durasi *rescheduling* selama 99 hari, lebi cepat 22 hari dari durasi rencana awal yang terealisasi yakni 121 hari, serta didapatkan biaya sebesar Rp. 28.535.441.605 dari biaya rencana awal sebesar Rp. 35.017.986.296,10.

**Kata Kunci :** *Reschedulling*, RAB, *Microsoft Project*

## *RESCHEDULLING* **PROYEK PERKUATAN STRUKTUR DERMAGA BERLIAN TANJUNG PERAK SURABAYA DENGAN METODE CPM (***Critical Path Method***) MENGGUNAKAN** *MICROSOFT PROJECT*

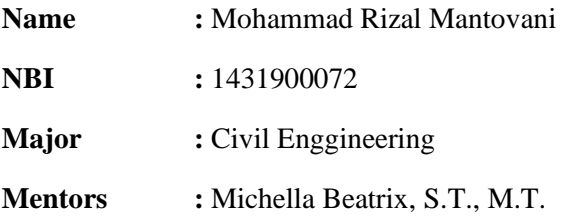

#### **ABSTRACT**

<span id="page-8-0"></span>Sometimes the execution of a project does not proceed smoothly because there are barriers that impede the present work. Uncertain weather conditions are one of the most common challenges encountered in the field during the Tanjung Perak Diamond Pier Structure Strengthening project in Surabaya. This is because the initial planning did not account for the weather conditions that would occur during the project's implementation. The result of this delay is an increase in the length and budget for the project's implementation.

As a result, rescheduling is carried out in order to generate a reasonable and realistic timetable. Many strategies are employed in scheduling, with the expectation that the method will help in planning and scheduling. The goal of this research is to determine the time necessary for project implementation after rescheduling. This research is analytical in character. Secondary data, such as schedules and Budget Plans (RAB), are collected by directly requesting the necessary data from related parties, then evaluating the initial schedule, and finally preparing a new schedule using Microsoft Project tools and the Critical Path Method (CPM).

The results of this study obtained a rescheduling duration of 99 days, 22 days faster than the actual planned duration of 121 days, and a fee of Rp. 28,535,441,605 of the initial planned cost of Rp. 35,017,986,296.10.

**Keywords :** *Reschedulling, RAB, Microsoft Project*

### **DAFTAR ISI**

<span id="page-9-0"></span>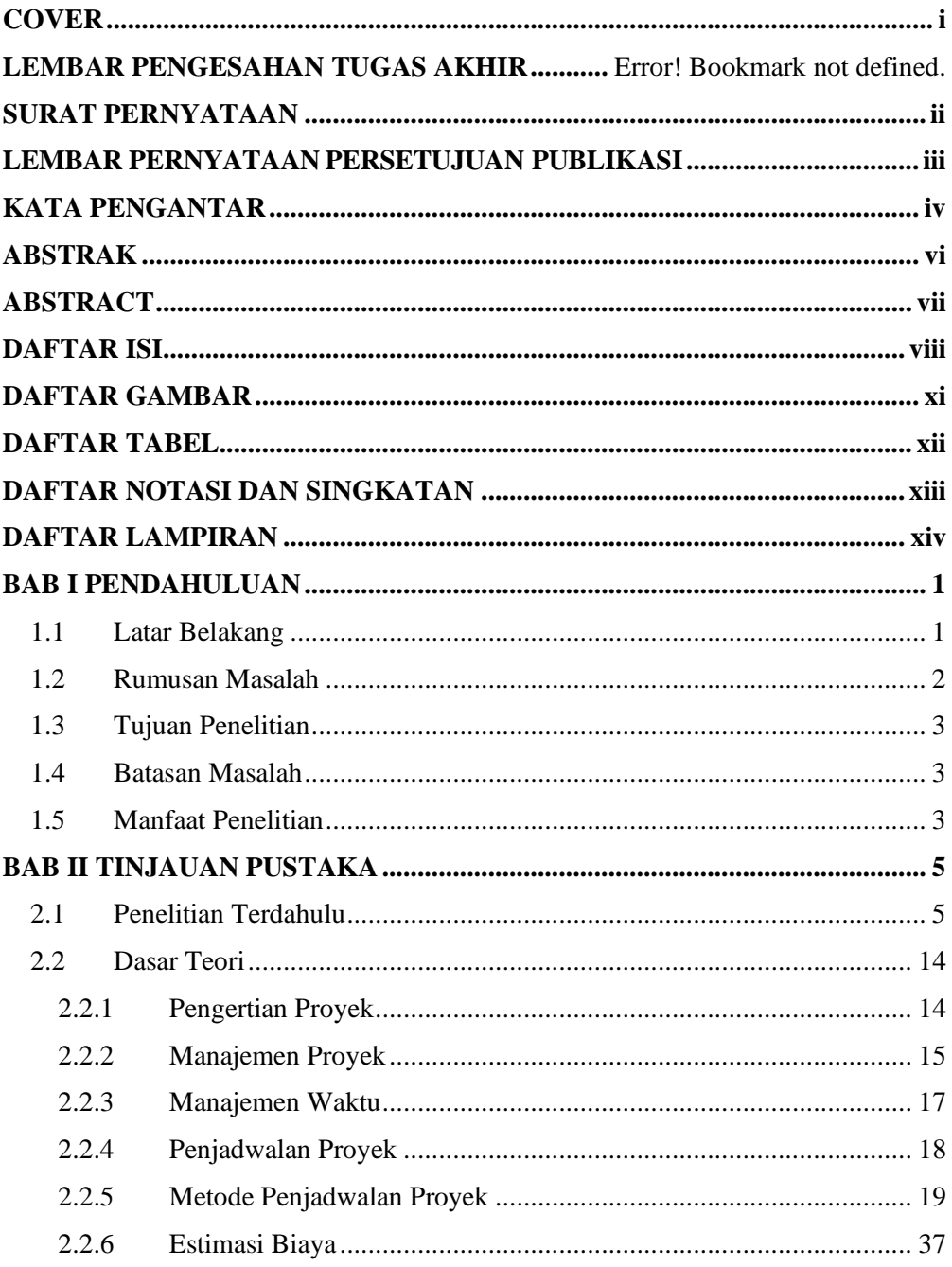

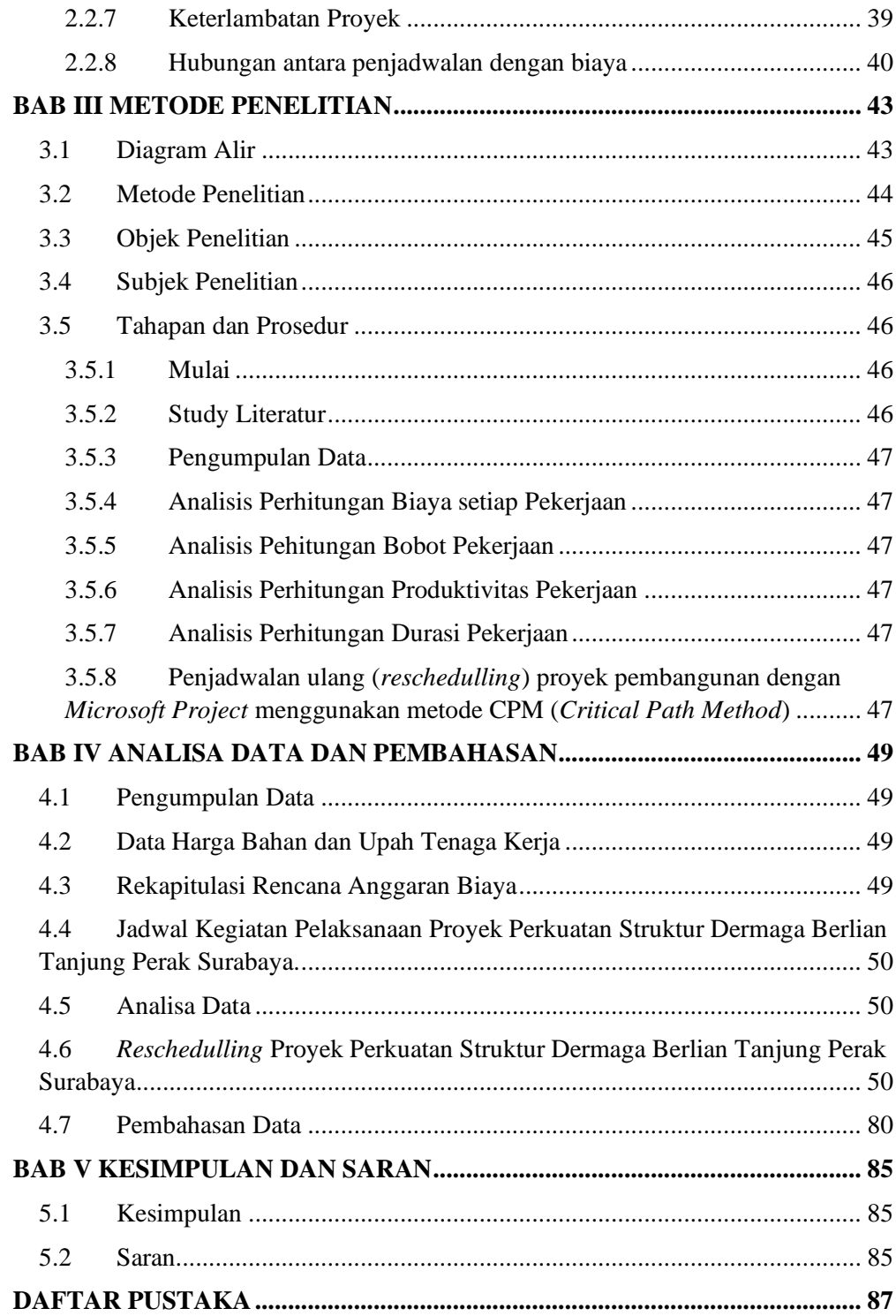

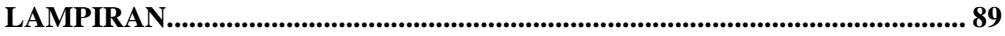

### **DAFTAR GAMBAR**

<span id="page-12-0"></span>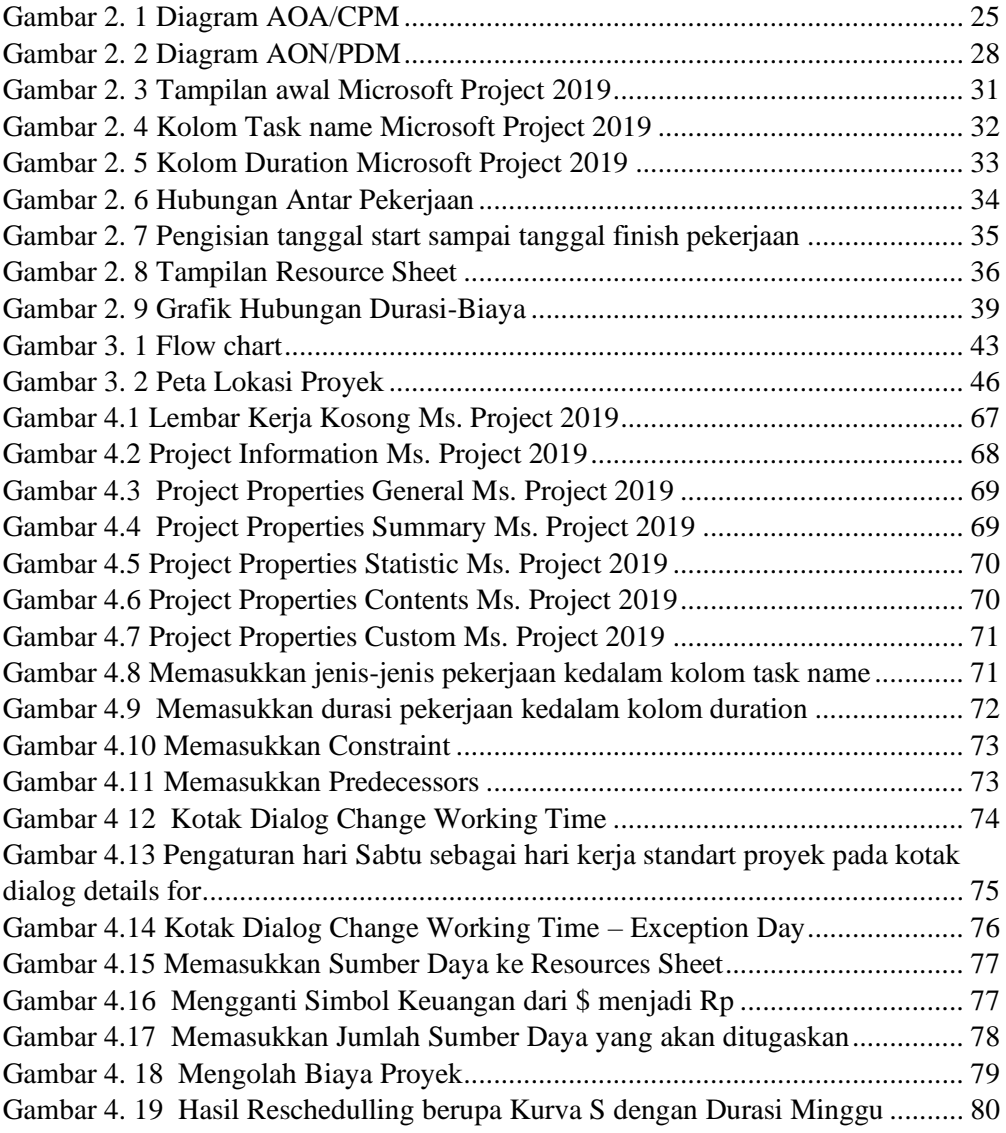

## **DAFTAR TABEL**

<span id="page-13-0"></span>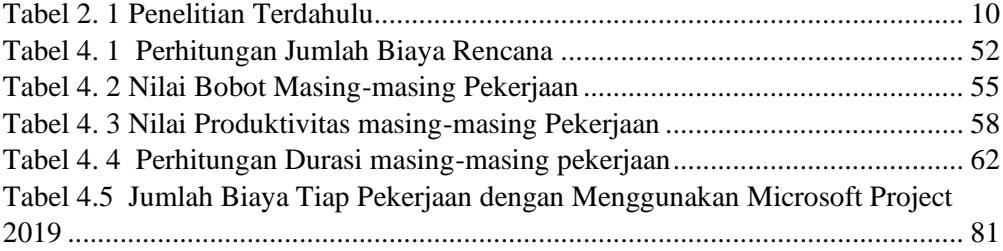

### **DAFTAR NOTASI DAN SINGKATAN**

<span id="page-14-0"></span>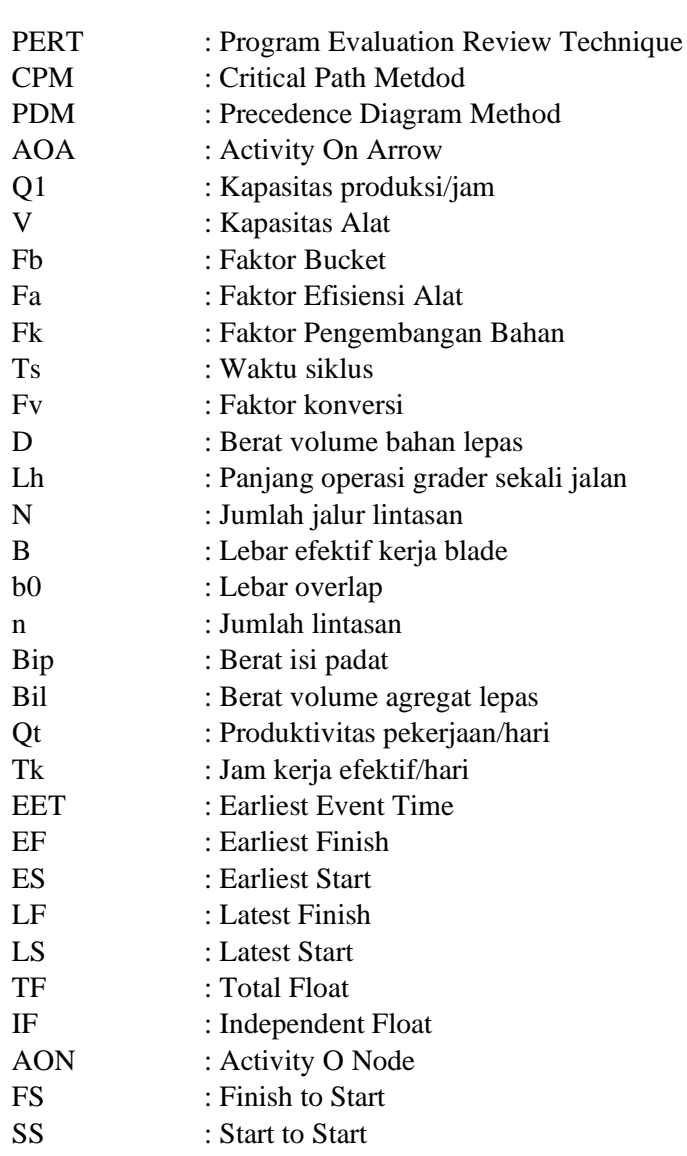

## **DAFTAR LAMPIRAN**

<span id="page-15-0"></span>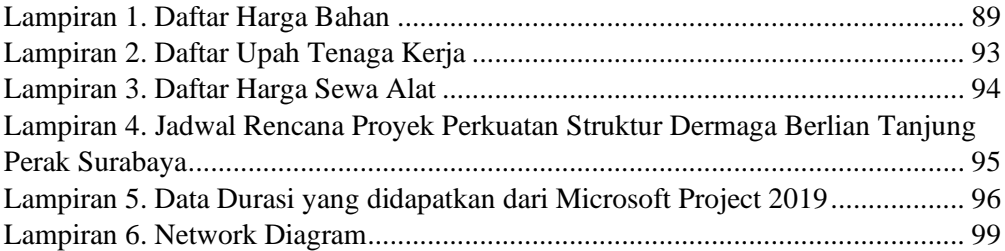